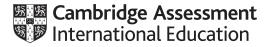

# Cambridge International AS & A Level

#### **COMPUTER SCIENCE**

Paper 2 Fundamental Problem-Solving and Programming Skills MARK SCHEME Maximum Mark: 75 9608/23 October/November 2021

Published

This mark scheme is published as an aid to teachers and candidates, to indicate the requirements of the examination. It shows the basis on which Examiners were instructed to award marks. It does not indicate the details of the discussions that took place at an Examiners' meeting before marking began, which would have considered the acceptability of alternative answers.

Mark schemes should be read in conjunction with the question paper and the Principal Examiner Report for Teachers.

Cambridge International will not enter into discussions about these mark schemes.

Cambridge International is publishing the mark schemes for the October/November 2021 series for most Cambridge IGCSE<sup>™</sup>, Cambridge International A and AS Level components and some Cambridge O Level components.

## **Generic Marking Principles**

These general marking principles must be applied by all examiners when marking candidate answers. They should be applied alongside the specific content of the mark scheme or generic level descriptors for a question. Each question paper and mark scheme will also comply with these marking principles.

GENERIC MARKING PRINCIPLE 1:

Marks must be awarded in line with:

- the specific content of the mark scheme or the generic level descriptors for the question
- the specific skills defined in the mark scheme or in the generic level descriptors for the question
- the standard of response required by a candidate as exemplified by the standardisation scripts.

GENERIC MARKING PRINCIPLE 2:

Marks awarded are always whole marks (not half marks, or other fractions).

GENERIC MARKING PRINCIPLE 3:

Marks must be awarded **positively**:

- marks are awarded for correct/valid answers, as defined in the mark scheme. However, credit is given for valid answers which go beyond the scope of the syllabus and mark scheme, referring to your Team Leader as appropriate
- marks are awarded when candidates clearly demonstrate what they know and can do
- marks are not deducted for errors
- marks are not deducted for omissions
- answers should only be judged on the quality of spelling, punctuation and grammar when these features are specifically assessed by the question as indicated by the mark scheme. The meaning, however, should be unambiguous.

GENERIC MARKING PRINCIPLE 4:

Rules must be applied consistently, e.g. in situations where candidates have not followed instructions or in the application of generic level descriptors.

GENERIC MARKING PRINCIPLE 5:

Marks should be awarded using the full range of marks defined in the mark scheme for the question (however; the use of the full mark range may be limited according to the quality of the candidate responses seen).

GENERIC MARKING PRINCIPLE 6:

Marks awarded are based solely on the requirements as defined in the mark scheme. Marks should not be awarded with grade thresholds or grade descriptors in mind.

| Question | Answer                                                                                                    |                |   |  |
|----------|----------------------------------------------------------------------------------------------------|----------------|---|--|
| 1(a)(i)  | One mark for each bullet point to Max 2 <ul> <li>OUTPUT "Enter product number: "</li> <li>INPUT ProductNumber</li> </ul>                                                                                                    |                |   |  |
| 1(a)(ii) | One mark for:<br>• Store / write the product number / data // retrieve data a                                                                                                    | t a later date | 1 |  |
| 1(b)     | <ul> <li>One mark for each bullet point to Max 2</li> <li>(Visual method) making it easier to understand / representing / follow the logic of program structures / algorithm</li> <li>Overview of the process, allowing logical errors to be identified</li> <li>Provides documentation for other programmers / non-programmers</li> </ul> |                |   |  |
| 1(c)     | Technical term Descri                                                                                                    | ption          | 3 |  |
|          | Corrective maintenance Stores data of the in me                                                                                                    | • •            |   |  |
|          | Array Amends an algo<br>identificatio                                                                                                    |                |   |  |
|          | Adaptive maintenance Amends an algorito specificati                                                                                                    |                |   |  |
|          | Structure chart Shows param between prog                                                                                                    |                |   |  |
|          | One mark for 2 correct<br>Two marks for 3 correct                                                                                                    |                |   |  |
| 1(d)     | One mark for each correct row                                                                                                    |                | 5 |  |
|          | Pseudocode expression                                                                                                    | Evaluates to   |   |  |
|          | EndOfYear * Limit / Mileage                                                                                                    | 100            |   |  |
|          | LENGTH(Description) / NUM_TO_STRING(Limit)                                                                                                    | ERROR          |   |  |
|          | MOD(20, LENGTH(Destination))                                                                                                    | 2              |   |  |
|          | (EndOfYear < 2) AND (Limit = 20000)<br>AND NOT(Overdue) TRUE                                                                                                    |                |   |  |
|          | MID(Description, 1, 5) & LEFT(Destination,<br>2) & NUM_TO_STRING(Limit / 1000)                                                                                                    | "CONCREL20"    |   |  |

# Cambridge International AS & A Level – Mark Scheme **PUBLISHED**

| Question |                                                                                                    | Answer                                                                                                    | Marks |
|----------|----------------------------------------------------------------------------------------------------|----------------------------------------------------------------------------------------------------|-------|
| 2(a)     | One mark for ea                                                                                                    | ach correct row                                                                                                    | 4     |
|          | Line number                                                                                                    | Corrected pseudocode statement                                                                                                    |       |
|          | 04<br>06                                                                                                    | Procedure SetOut()// (No parameter as size is input)<br>INPUT (Size) (Add line 6)                                                                                                    |       |
|          | 05                                                                                                    | DECLARE Index : <u>INTEGER</u>                                                                                                    |       |
|          | 07                                                                                                    | FOR Index $\leftarrow \underline{1}$ TO 50                                                                                                    |       |
|          | 08                                                                                                    | IF Size = CarSize[Index] AND<br>Available[Index] = <u><b>TRUE</b></u>                                                                                                    |       |
| 2(b)     | <ul> <li>Compare th<br/>[counter]</li> <li> and the of<br/>/ the car is a</li> <li>If so, output</li> </ul>             | to 50 / loop for all the number of cars the company owns<br>he input / parameter value to the array CarSize<br>corresponding element in the array Available is set to TRUE                                                       | 4     |
| 2(c)     | Cos<br>IF CostOf<br>THEN<br>RETUR<br>ELSE<br>RETUR<br>ENDIF<br>ENDFUNCTION<br>One mark for ea<br>1 Function he<br>REAL. | TUSingAccount (Balance : REAL,<br>stOfHire : REAL) RETURNS BOOLEAN<br>THIRE > Balance<br>EN FALSE<br>EN TRUE<br>ach of the following:<br>eading and ending including parameters and CostOfHire as<br>re > Balance<br>rue / False | 3     |

| Question | Answer                                                                                             | Marks |
|----------|----------------------------------------------------------------------------------------------------|-------|
| 3(a)     | One mark for Start and Stop symbols                                                                | 6     |
|          | One mark for each outlined group                                                                   |       |
|          | 1 (Prompt and) input EmailString                                                                   |       |
|          | 2 Call to Split() twice to obtain Domain and User substrings                                       |       |
|          | 3 Call to IsLowerCase() in decision box with User parameter                                        |       |
|          | 4 Call to IsThreeLetter() in decision box with Domain parameter and return "Invalid" if both false |       |
|          | 5 Return EmailString only if all decisions evaluate to TRUE                                        |       |
|          | MPs 4 and 5 may be combined using AND                                                              |       |

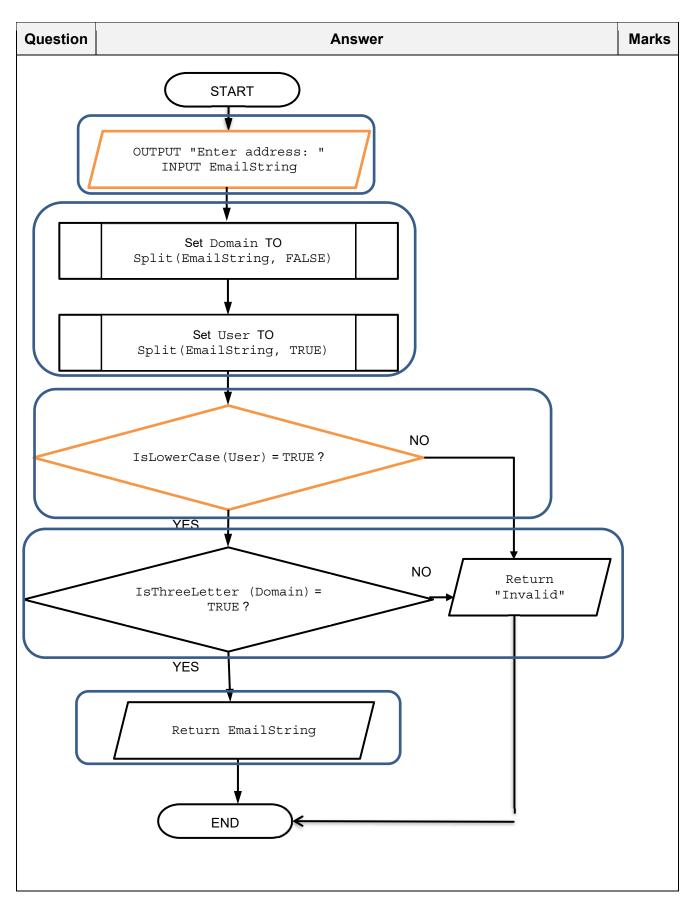

| Question | Answer                                                                                                    | Marks |
|----------|----------------------------------------------------------------------------------------------------|-------|
| 3(b)     | <pre>One mark for each bullet point to Max 2.    StartLine / LastLine is out of range    StartLine is after LastLine //    LastLine is before StartLine    LastLine does not exist</pre>                                                                         |       |
| 3(c)(i)  | <ul> <li>One mark for each bullet point</li> <li>Explanation</li> <li>An error in the grammar of the programming language</li> <li>An error that breaks the rules of the programming language</li> </ul>                                                         | 2     |
| 3(c)(ii) | <ul> <li>One mark for each bullet point to Max 1</li> <li>Examples are shown in pseudocode for reference only.</li> <li>DECLARE NUMBER AS INTEGER</li> <li>NUMBER ← "LEFT"</li> <li>IF</li> <li>ENDWHILE</li> <li>Flag ← TRUE + 3</li> </ul>                     | 1     |
| 3(d)     | One mark for each bullet point<br>• Both module names: Split() and IsLowercase()<br>• Two parameters to Split() and one parameter returned from Split()<br>(as shown)<br>• All remaining parameters<br>AddressChecker()<br>Split() IsLowerCase() IsThreeLetter() | 3     |

| Question | Answer                                                                                                    | Marks |
|----------|----------------------------------------------------------------------------------------------------|-------|
| 3(e)     | <ul> <li>One mark for the feature. One mark for the description of the feature to Max 4.</li> <li>Feature: Single stepping. Description: Execute each instruction one at a time.</li> <li>Feature: Breakpoints. Description: Line/lines in the program code at which point the program stops execution.</li> <li>Feature: Variable / expression watch windows. Description: Windows that display the values assigned to variables/expressions as the program executes.</li> </ul> | 4     |

| Question | Answer         |              |                                              |                     |                         | Marks |
|----------|----------------|--------------|----------------------------------------------|---------------------|-------------------------|-------|
| 4(a)     | One mark fo    | or each colu | mn.                                          |                     |                         | 5     |
|          | FileLine       | Counter      | LEFT(FileData,<br>LENGTH(Match))             | SubMatch =<br>Match | Result                  |       |
|          | 1              | 0            |                                              |                     | FALSE                   |       |
|          | 2              | 0            | "XD43688"                                    | FALSE               | (FALSE)                 |       |
|          | 3              | 1            | "TG12367"                                    | TRUE                | (FALSE)                 |       |
|          | 4              | 1            | "HD44356"                                    | FALSE               | (FALSE)                 |       |
|          | 5              | 2            | "TG12367"                                    | TRUE                | TRUE                    |       |
| 4(b)(i)  | One mark fo    | or each und  | erlined part                                 |                     |                         | 2     |
|          | 10 FUNC        | TION Ext     | ract( <b>FileName:S</b><br>RETURNS <u>IN</u> |                     | <b>STRING</b> )         |       |
| 4(b)(ii) | One mark fo    | or each und  | erlined part.                                |                     |                         | 3     |
|          | 23 W<br>24     |              | EOF(FileName) <i>P</i><br>LE FileName, Fil   |                     | e <= 100                |       |
|          | 25<br>26<br>27 |              | ch ← <b>RIGHT(File</b><br>Match = Match<br>N | <u>Data, 10)</u>    |                         |       |
|          | 28             | 9            | Original[Counter                             |                     |                         |       |
|          | 29             |              | Backup [Counter                              |                     | <pre>FileData, 4)</pre> |       |
|          | 29             |              | Counter $\leftarrow$ Count                   | er + 1              |                         |       |
|          | 30<br>31       | ENDIF        | $ne \leftarrow FileLine +$                   | 1                   |                         |       |
|          |                | NDWHILE      | ue ← riieniue +                              | 1                   |                         |       |

| Question | Answer                                                                                                    | Marks |
|----------|----------------------------------------------------------------------------------------------------|-------|
| 4(c)     | 'Pseudocode' solution included here for development and clarification of mark<br>scheme.<br>Programming language example solutions appear in the Appendix.                                                                                       | 6     |
|          | PROCEDURE Encrypt()<br>DECLARE UnFileData : STRING // unencrypted<br>DECLARE EnFileData : STRING // encrypted<br>DECLARE Key, Counter : INTEGER<br>DECLARE EnChar : CHAR                                                                         |       |
|          | OPENFILE "DATA.txt" FOR READ<br>OPENFILE "DATA-EN.txt" FOR APPEND                                                                                                    |       |
|          | WHILE NOT EOF("DATA.txt")<br>READFILE "DATA.txt", UnFileData<br>Key ← STR_TO_NUM(MID(UnFileData, 9, 2))<br>EnFileData ← ""                                                                                                    |       |
|          | <pre>FOR Counter ← 1 TO LENGTH(UnFileData) EnChar ← CHR(Key + ASC(Mid(UnFileData, Counter, 1))) EnFileData ← EnFileData &amp; EnChar</pre>                                                                                                    |       |
|          | ENDFOR<br>WRITEFILE "DATA-EN.txt", EnFileData                                                                                                    |       |
|          | ENDWHILE<br>CLOSEFILE "DATA.txt"<br>CLOSEFILE "DATA-EN.txt"                                                                                                    |       |
|          | ENDPROCEDURE                                                                                                    |       |
|          | One mark for each of the following to Max 6                                                                                                    |       |
|          | <ol> <li>Procedure heading (and ending)</li> <li>Open and close the unencrypted file for READ and the encrypted file for APPEND</li> </ol>                                                                                                    |       |
|          | <ul> <li>Outer conditional loop until EOF () of the unencrypted file.</li> <li>Extract the encryption key in the outer loop</li> <li>Nested inner (count-controlled loop) that generates the ASCII value of the unencrypted character</li> </ul> |       |
|          | <ul> <li>and generates the encrypted character using CHR function and concatenate to form encrypted string</li> <li>write the encrypted string to the data file in the outer loop</li> </ul>                                                     |       |

| Question | Answer                                                                                                    | Marks |
|----------|----------------------------------------------------------------------------------------------------|-------|
| 5(a)     | DECLARE GeoData : ARRAY[1:20000] OF STRING<br>DECLARE Review : ARRAY[1:20000] OF STRING                                                                  | 8     |
|          | FUNCTION CheckReview(UserID : STRING) RETURNS STRING                                                                                                    |       |
|          | DECLARE Status, ReviewString, RestGeo : STRING<br>DECLARE Index, GeoCounter : INTEGER                                                                    |       |
|          | Status $\leftarrow$ "LOCATION NOT FOUND" // default to not found<br>GeoCounter $\leftarrow$ 1<br>ReviewString $\leftarrow$ ""<br>RestGeo $\leftarrow$ "" |       |
|          | <pre>Index ← 20000 // get the latest review WHILE Index &gt;= 1 AND ReviewString = "" IF LEFT(Review[Index], 4) = UserID THEN</pre>                      |       |
|          | ReviewString← Review[Index] //save review<br>// string for that user<br>ENDIF                                                                            |       |
|          | Index ← Index - 1<br>ENDWHILE                                                                                                    |       |
|          | IF LENGTH(ReviewString = 12 // check whether a review<br>// exists                                                                                       |       |
|          | THEN<br>Status ← "NO REVIEW"<br>ELSE                                                                                                    |       |
|          | // get the geocode of the review                                                                                                    |       |
|          | RestGeo ← MID(ReviewString, 6, 7)<br>ENDIF                                                                                                    |       |
|          | <pre>// find this geocode in the array GeoData WHILE Status = "LOCATION NOT FOUND" AND         GeoCounter &lt;= 20000</pre>                              |       |
|          | IF GeoData[GeoCounter] = RestGeo<br>THEN                                                                                                    |       |
|          | Status ← RIGHT(ReviewString,<br>LENGTH(ReviewString) - 13)<br>ENDIF                                                                                      |       |
|          | GeoCounter ← GeoCounter + 1<br>ENDWHILE                                                                                                    |       |
|          | RETURN Status<br>ENDFUNCTION                                                                                                    |       |

| Question | Answer                                                                                                    |  |  |
|----------|----------------------------------------------------------------------------------------------------|--|--|
| 5(a)     | One mark for each of the following to max 8                                                                   |  |  |
|          | 1 Declaration of local variables (but not UserID which must be parameter or arrays)                           |  |  |
|          | <ul> <li>Conditional loop iterating through the Review array finding the latest review</li> </ul>             |  |  |
|          | <ul> <li>3 extract first 4 characters from Review array and compare with</li> <li>parameter UserID</li> </ul> |  |  |
|          | 4 if True, check if a review is included                                                                      |  |  |
|          | 5 extract the restaurant's GeoCode from the ReviewString                                                      |  |  |
|          | 6 <b>Conditional</b> loop when match found with GeoCode and >= 20000 (or break from FOR loop)                 |  |  |
|          | 7 selection statement to set Status to "LOCATION FOUND " inside the loop                                      |  |  |
|          | 8 Return "NO REVIEW" and "LOCATION NOT FOUND"                                                                 |  |  |
|          | 9 Return the Users review                                                                                     |  |  |

| Question | Answer                                                                                                    | Marks |
|----------|----------------------------------------------------------------------------------------------------|-------|
| 5(b)     | 'Pseudocode' solution included here for development and clarification of mark<br>scheme.<br>Programming language example solutions appear in the Appendix.                                            | 4     |
|          | FUNCTION AddReview(UserID: STRING) RETURNS BOOLEAN                                                                                                    |       |
|          | DECLARE Index : INTEGER<br>DECLARE ReviewEntry : STRING<br>DECLARE Result : BOOLEAN                                                                                                    |       |
|          | Index $\leftarrow$ 1<br>Result $\leftarrow$ FALSE                                                                                                    |       |
|          | // get the result of CheckReview()<br>ReviewEntry ← CheckReview(UserID)                                                                                                    |       |
|          | IF ReviewEntry <> "NO REVIEW" AND<br>ReviewEntry <> "LOCATION NOT FOUND"<br>THEN                                                                                                    |       |
|          | <pre>// get the next free index of Accepted array WHILE Index &lt;= 20000 AND Result = FALSE IF Accepted[Index] = "" THEN</pre>                                                                       |       |
|          | Accepted[Index] ← ReviewEntry<br>Result ← TRUE<br>ENDIF                                                                                                    |       |
|          | Index ← Index + 1<br>ENDWHILE<br>ENDIF                                                                                                    |       |
|          | RETURN Result                                                                                                    |       |
|          | ENDFUNCTION                                                                                                    |       |
|          | One mark for each of the following to Max 4                                                                                                    |       |
|          | <ol> <li>Function header including parameter and return statement</li> <li>Call to function CheckReview with UserID as parameter (and assign to<br/>a variable)</li> <li>If a valid review</li> </ol> |       |
|          | <ul> <li>4 conditional loop with two conditions to find free index in Accepted array until Counter = 20000</li> <li>5 store ReviewEntry in Accepted array</li> </ul>                                  |       |

#### 9608/23

#### Cambridge International AS & A Level – Mark Scheme **PUBLISHED**

| Question | Answer                                                                                                    | Marks |
|----------|----------------------------------------------------------------------------------------------------|-------|
| 5(c)     | <pre>PROCEDURE BestRestaurants(SearchGeo : STRING) DECLARE Index : INTEGER DECLARE MatchFound : BOOLEAN DECLARE Score : REAL // the extracted average score DECLARE GeoCode : STRING // the extracted GeoCode DECLARE ScoreLength: INTEGER // length of string to</pre>                                                                                                    | 5     |
|          | <pre>//linear search of ReviewScores for GeoCode and Score<br/>// &gt; 8.0<br/>WHILE Index &lt;= 20000 AND MatchFound = FALSE<br/>GeoCode ← LEFT(ReviewScores[Index, 1], 7)<br/>ScoreLength ← LENGTH(ReviewScores[Index, 1]) - 8;<br/>Score ← STRING_TO_NUM(RIGHT(ReviewScores[Index,<br/>1],ScoreLength)<br/>IF GeoCode = SearchGeo AND Score &gt; 8.0<br/>THEN<br/>MatchFound ← TRUE<br/>ELSE<br/>Index ← Index + 1<br/>ENDIF<br/>ENDWHILE<br/>// output the review if found<br/>IF MatchFound = TRUE<br/>THEN<br/>OUTPUT SearchGeo &amp; " " &amp; ReviewScores[Index, 2]<br/>ENDIF</pre> |       |
|          | ENDPROCEDURE                                                                                                    |       |
|          | One mark for each of the following:                                                                                                    |       |
|          | <ol> <li>extract GeoCode from ReviewScores in any loop</li> <li>extract the string representing Score from ReviewScores in any loop</li> <li>convert extracted string to a numeric value following any attempt at MP2<br/>in the loop</li> <li>set MatchFound to TRUE if input parameter GeoCode is equal to<br/>extracted GeoCode and extracted score &gt; 8.0 in the loop</li> <li>output parameter SearchGeo concatenated with its review text if<br/>MatchFound is TRUE</li> </ol>                                                                                                    |       |

\*\*\* End of Mark Scheme – example program code solutions follow \*\*\*

#### **Program Code Example Solutions**

## Q4(c): Visual Basic

```
Sub Encrypt()
       Dim UnFileData, EnFiledata As String
       Dim Key, Counter As Integer
       Dim EnChar As Char
       Dim Sr As StreamReader = New StreamReader("DATA.txt")
       Dim Sw As StreamWriter = New StreamWriter("DATA-EN.txt ", True)
'append
       Do While Not Sr.EndOfStream
           UnFileData = Sr.ReadLine()
           Key = Convert.ToInt32(UnFileData.Substring(9, 2))
           EnFiledata = ""
           For Counter = 1 To UnFileData.Length
                EnChar = Convert.ToChar(Key +
                    Convert.ToByte(UnFileData.Substring(Counter, 1)))
                EnFiledata = EnFiledata & EnChar
           Next
           Sw.WriteLine(EnFiledata)
       Loop
       Sr.Close()
       Sw.Close()
   End Sub
```

# Q4(c): Pascal

```
procedure Encrypt();
var
   UnFileData : String;
   EnFileData : String;
   EnFileName : String;
   Key, Counter : Integer;
   EnChar : String;
   DataFile : textfile;
   DataEnFile : textfile;
begin
   Assign(DataFile, 'DATA.txt ');
   reset(DataFile);
   EnFileName := 'DATA-EN.txt';
   while not eof(DataFile) do
   begin
      readln(DataFile, UnFiledata);
      Key := StrToInt(MidStr(UnFileData, 9, 2));
      EnFileData := '';
      for Counter := 1 to Length(UnFileData) do
      begin
         EnChar := Chr(Key+Ord(MidStr(UnFiledata, Counter, 1)[1]));
         EnFileData := EnFileData + EnChar;
      end;
      Assign(DataEnFile, EnFileName);
      append(DataEnFile);
      writeln(DataEnFile, EnFileData);
   end;
   Close(DataFile);
   Close(DataEnFile);
end;
```

# Q4(c): Python

```
def Encrypt():
   #DECLARE UnFileData : STRING
   #DECLARE EnFileData : STRING
   #DECLARE Key, Counter : INTEGER
   #DECLARE EnChar : CHAR
   UnFilehandle = open("DATA.txt", "r")
   EnFilehandle = open("DATA-EN.txt", "a")
   UnFileData = UnFileHandle.readline()
   while UnFileData != "":
        Key = UnFiledata[9:11]
        EnFileData = ""
        for Counter in range(1, len(UnFileData)):
            EnChar = chr(Key + ord(UnFileData[Counter:1]))
            EnFileData = EnFileData + EnChar
        EnFilehandle.writeline(EnFileData)
        UnFileData = UnFileHandle.readline()
   UnFileHandle.close()
   EnFileHandle.close()
```

#### Q5(b): Visual Basic

```
Function AddReview(UserID As String) As Boolean
    Dim Index As Integer
    Dim ReviewEntry As String
    Dim Result As Boolean
    Index = 1
    Result = False
    'get the result of CheckReview()
    ReviewEntry = CheckReview(UserID)
    If ReviewEntry <> "NO REVIEW" And
            ReviewEntry <> "LOCATION NOT FOUND" Then
        'get the next free index of Accepted array
        Do While Index <= 20000 And Result = False
            If Accepted(Index) = "" Then
                Accepted (Index) = ReviewEntry
                Result = True
            End If
            Index = Index + 1
        Loop
    End If
    Return Result
End Function
```

# Q5(b): Pascal

```
function AddReview(UserID: string): boolean;
   var
      Index: integer;
      ReviewEntry: string;
      Result: boolean;
  begin
      Index := 1;
      Result := False;
      // get the result of CheckReview()
      ReviewEntry := CheckReview(UserID);
      if (ReviewEntry<>'NO REVIEW') and (ReviewEntry<>'LOCATION NOT FOUND')
then
      begin
         // get the next free index of Accepted array
         while (Index <= 20000) and (Result=False) do
         begin
            if Accepted [Index] = '' then
            begin
               Accepted[Index] := ReviewEntry;
               Result := True;
            end;
            Index := Index + 1;
         end;
      end;
      AddReview := Result;
   end;
Q5(b): Python
def AddReview(UserID):
    #DECLARE Index : INTEGER
    #DECLARE ReviewEntry : STRING
    #DECLARE Result : BOOLEAN
    Index = 1
    Result = False
    #get the result of CheckReview()
    ReviewEntry = CheckReview(UserID)
    if ReviewEntry != "NO REVIEW" and ReviewEntry != "LOCATION NOT FOUND":
        #get the next free index of Accepted array
        while Index <= 20000 and Result == False:
            if Accepted [Index] == "":
                Accepted [Index] = ReviewEntry
                Result = True
            Index += 1
    return Result
```